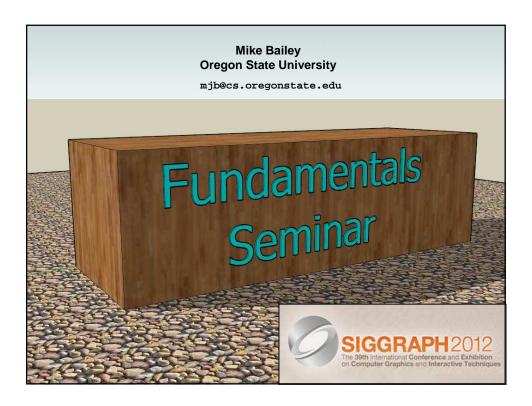

### **Seminar Goals**

- Provide a background for everything else you will see at SIGGRAPH 2012
- · Create a common understanding of computer graphics vocabulary
- · Help appreciate the images you will see
- The 39th International Conference and Exhibition
   Get more from the Exhibition or Graphics and Interactive Techniques
- · Provide pointers for further study

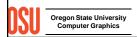

# **Mike Bailey**

- Professor of Computer Science, Oregon State University
- Has worked at Sandia Labs, Purdue University, Megatek, San Diego Supercomputer Center (UC San Diego), and OSU
- Has taught over 4,600 students in his classes
- mjb@cs.oregonstate.edu

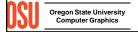

mjb -- May 29. 2012

# **Specific Topics**

- The Graphics Process
- How to Attend SIGGRAPH
- Graphics Hardware
- Modeling
- Rendering
- Animation
- Finding More Information

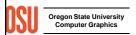

### **Schedule**

- 9:00 Welcome and Overview
- 9:10 How to Attend SIGGRAPH
- 9:20 The Graphics Process
- 9:40 Graphics Hardware
- 10:00 Modeling
- 10:30 Break
- 10:45 Maybe our vision isn't as good as we think it is ☺
- 10:50 Rendering
- 11:15 Animation
- 11:50 Finding Additional Information
- 12:00 Finish

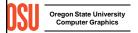

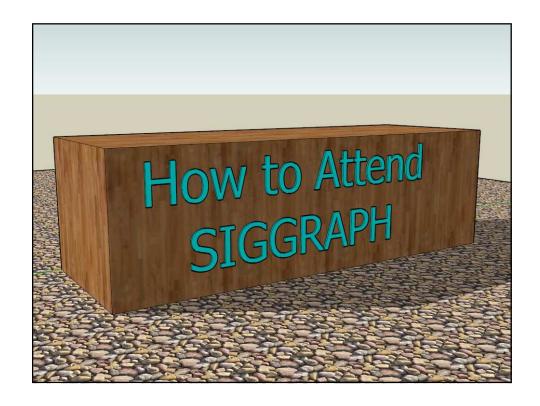

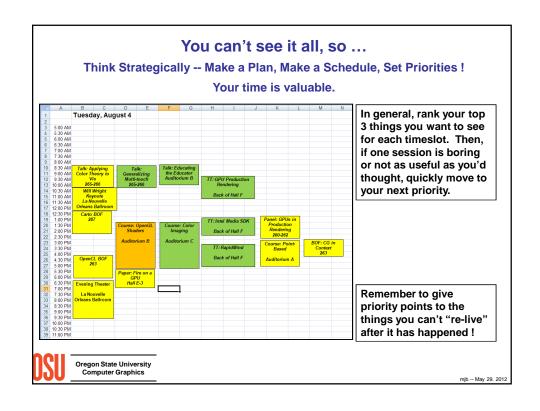

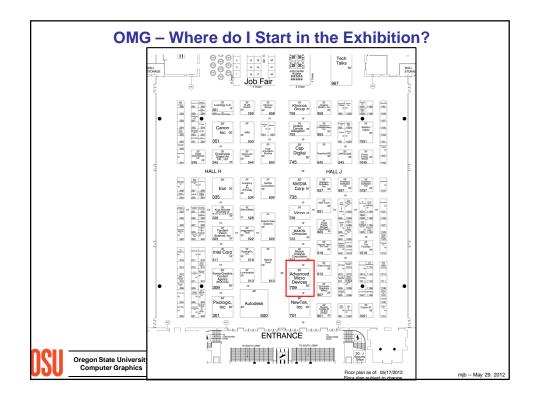

# **Exhibition Strategy**

- Look at the list of vendors in the Program and Buyers Guide
- Make a list of the ones you really must see and sort the list by booth number
- Booth numbers are XXYY, where XX is the Aisle # and
   YY is (1/5)\*the number of feet from the front
- For example, AMD = booth 709, which is Aisle 7; 5\*09 = 45 feet from the front
- Start at one end of the floor and work your way across

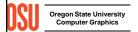

mjb -- May 29. 2012

| D                                              | E F             |         |
|------------------------------------------------|-----------------|---------|
| Animation Magazine                             | 2000            | _       |
| NVIDIA                                         | 2001            |         |
| Dimension 3D Printing                          | 2010            |         |
| PNY                                            | 2017            |         |
| 3D MD                                          | 2018            |         |
| Fusion IO                                      | 2022            |         |
| Caustic Graphics                               | 2026            |         |
| T-Splines                                      | 2028            |         |
| Web3D Consortium                               | 2029            |         |
| Lightspeed                                     | 2034            |         |
| Wolfram Research                               | 2085            |         |
| Pixar                                          | 2117            |         |
| Interityware                                   | 2125            |         |
| Raven3D                                        | 2128            |         |
| Vis Trails                                     | 2129            |         |
| AutoDesk                                       | 2201            |         |
| Spheren VR                                     | 2228            |         |
| Natural Point                                  | 2401            |         |
| AMD / ATI                                      | 2417            |         |
| Laika                                          | 2001            |         |
| Wacom                                          | 2509            |         |
| AK Peters                                      | 2527            |         |
| Springer                                       | 2601            |         |
| Xerox                                          | 2605            |         |
| Addison-Wesley                                 | 2609            |         |
| Journey Ed                                     | 2626            |         |
| Future Publishing                              | 2627            |         |
| Intelligraphics                                | 2631            |         |
| Interactive Data Visualization                 | 2700            |         |
| Google                                         | 2719            |         |
| Wiley                                          | 2725            |         |
| Digital Domain                                 | 2800            |         |
| LA Immersive Techmnologies Enterpri            | 2900            |         |
| Rhythm and Hues                                | 3111            |         |
| Objet                                          | 3125            |         |
| RapidMind                                      | 3131            |         |
| 3D Consortium                                  | 3200            |         |
| Side Effects                                   | 3206            |         |
| Point Grey                                     | 3211            |         |
| Fraunhofer                                     | 3311            |         |
| Purdue                                         | 3319            |         |
| Weiss                                          | 3331            |         |
| Baton Rouge Digital Industries                 | 3405            |         |
| Immersion Games                                | 3411            | -1      |
| NVIDIA Sketch Match                            | 3424            |         |
| Computational Geometry Algorithms              | 3429            |         |
| EON Reality                                    | 3430            | _       |
| JVC                                            | 3501            |         |
| Turbosquid                                     | 3600            | _       |
| Digipen                                        | 3605            |         |
| egon State University Renderosity              | 3606            | _       |
| outer Graphics tay Thursday Friday Monday - 17 | Misc Exhibition | Company |
|                                                |                 |         |

5

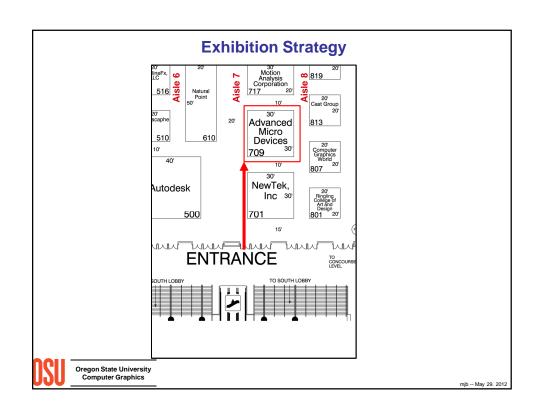

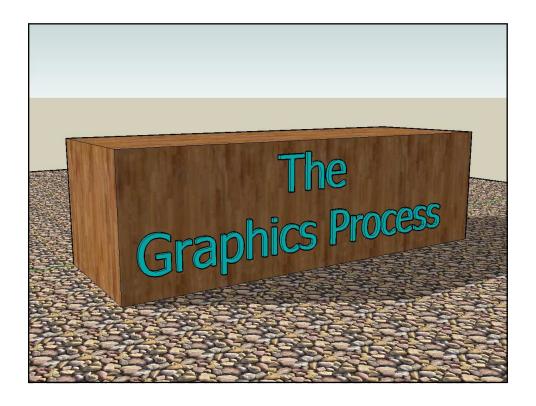

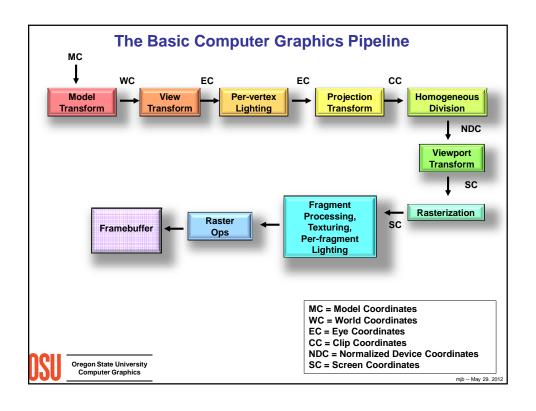

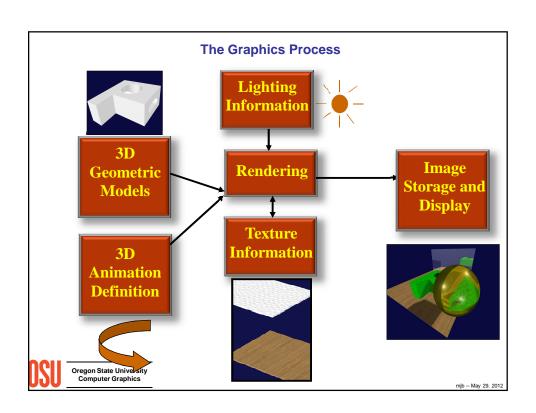

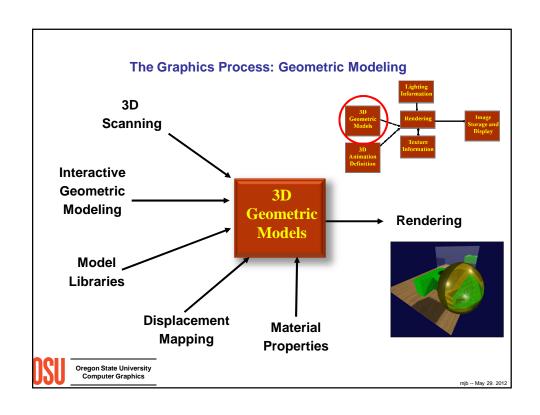

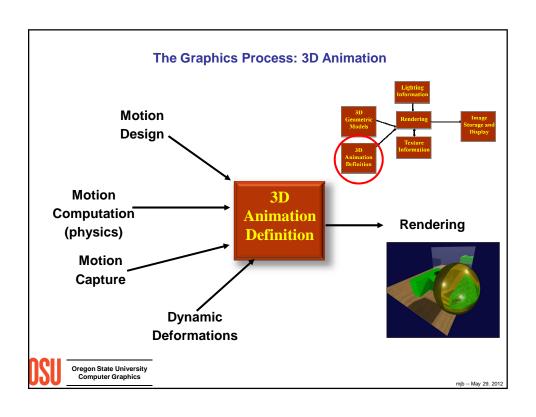

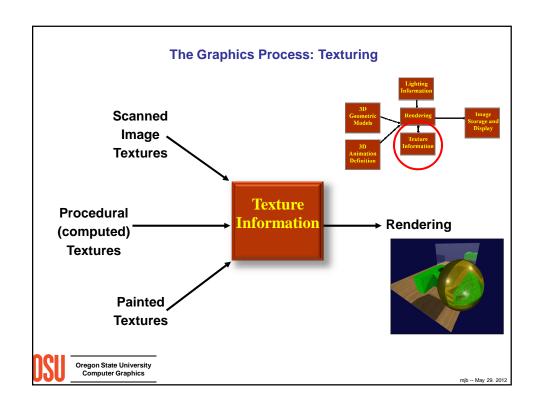

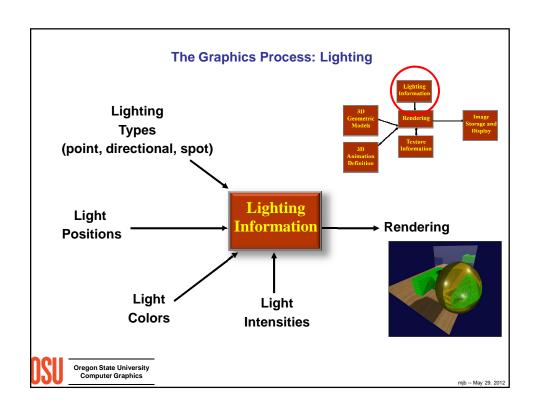

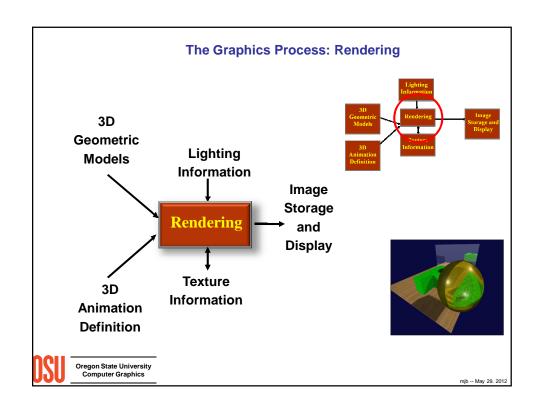

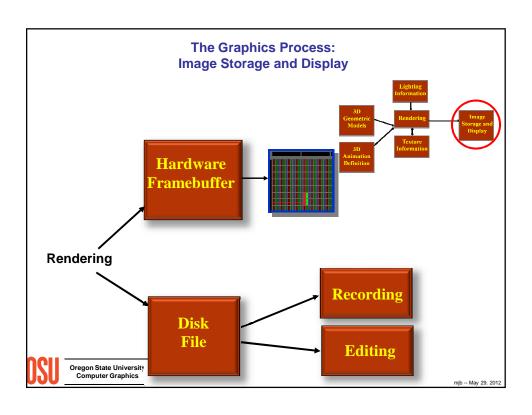

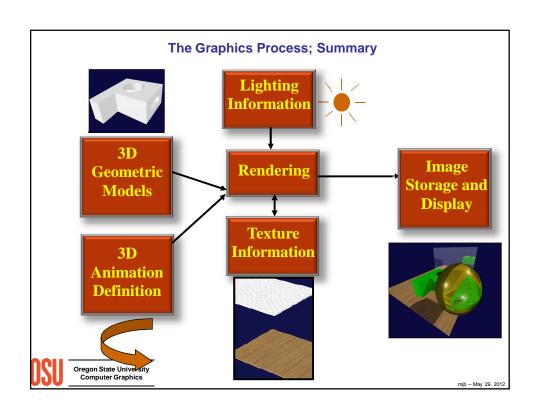

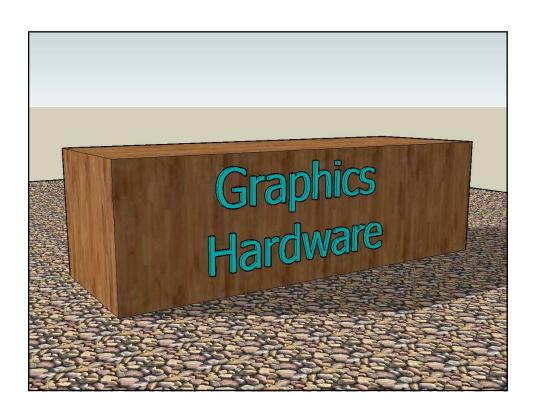

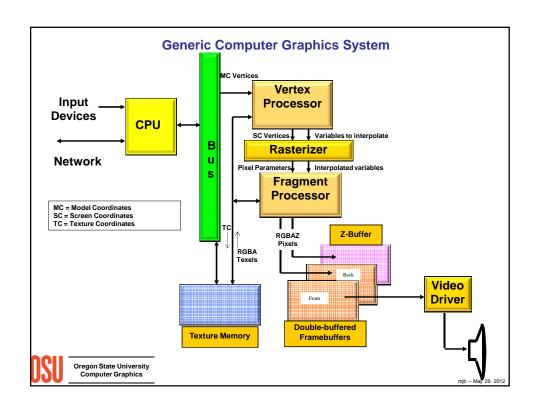

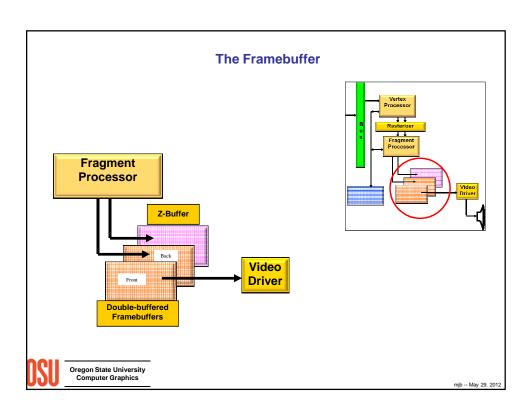

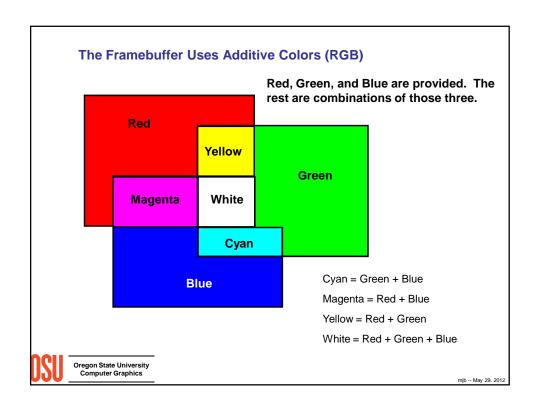

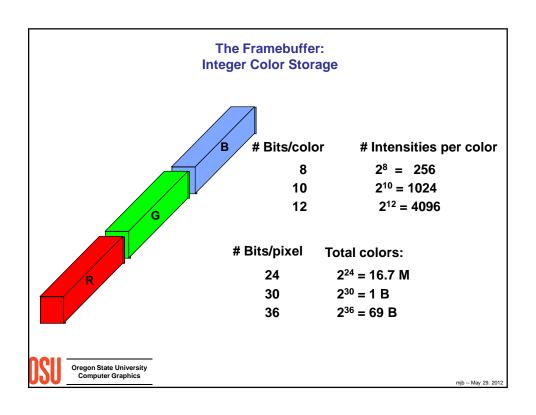

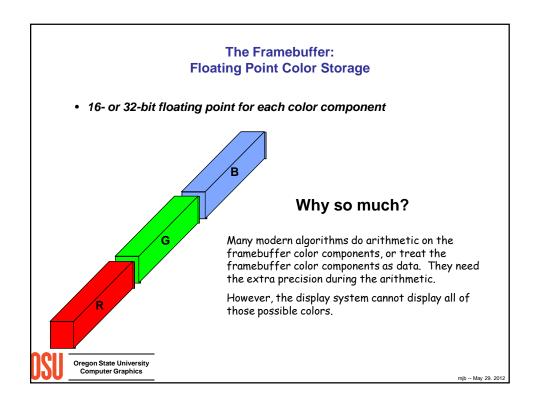

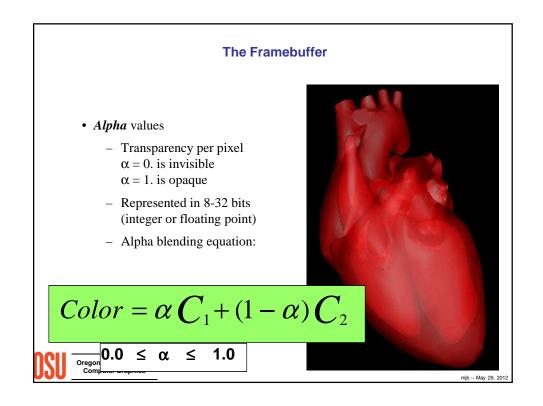

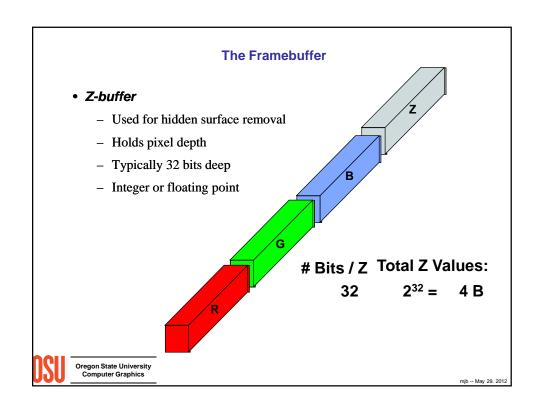

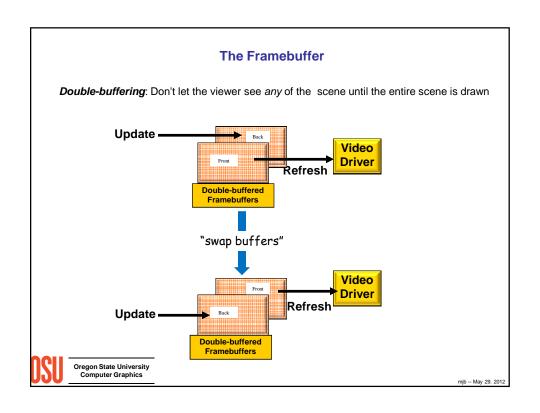

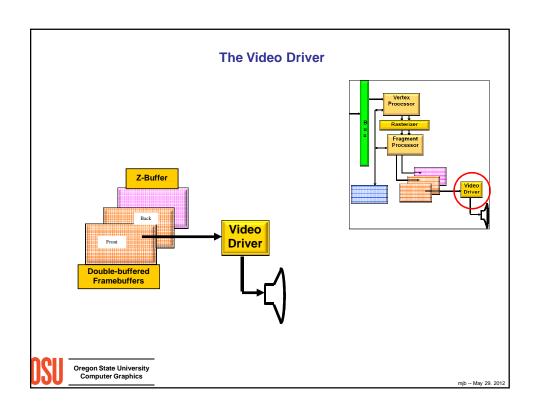

# **The Video Driver**

- N refreshes/second (N is usually between 50 and 100)
- Framebuffer contains the R,G,B that define the color at each pixel
- Cursor
  - Appearance is stored near the video driver in a "mini-framebuffer"
  - x,y is given by the CPU
- · Video input

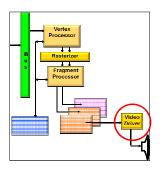

Oregon State University Computer Graphics

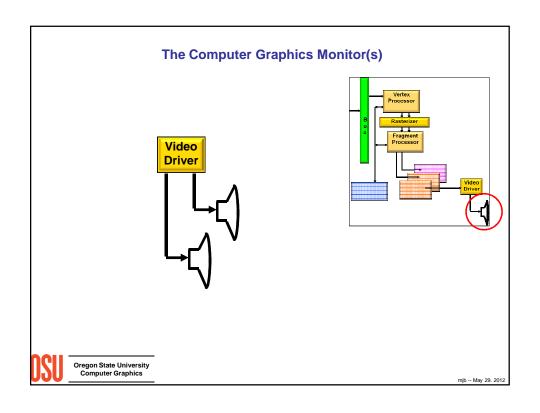

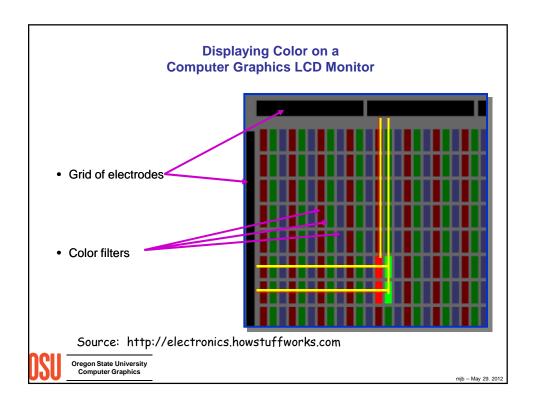

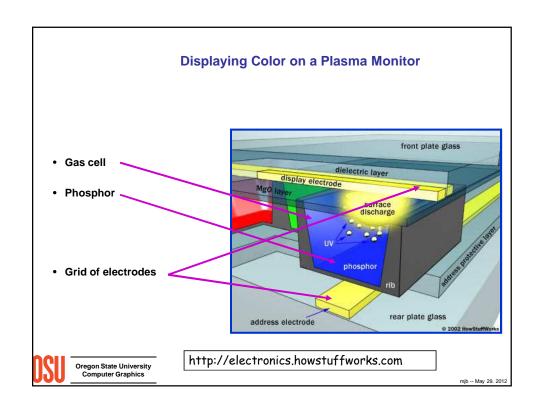

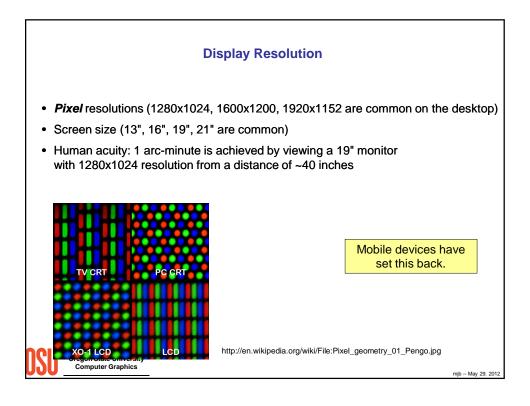

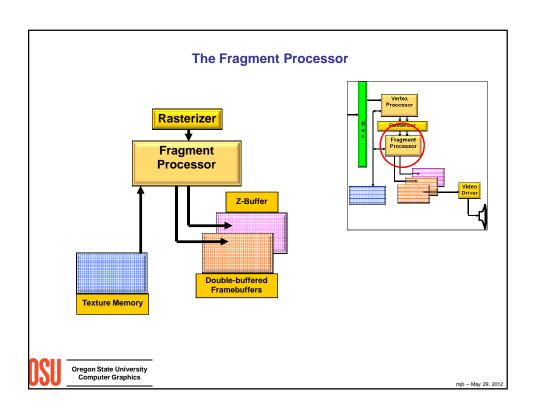

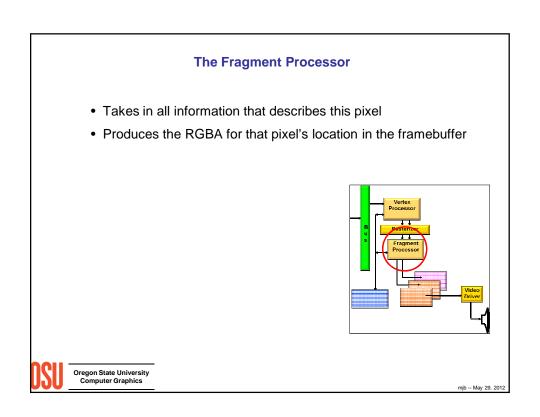

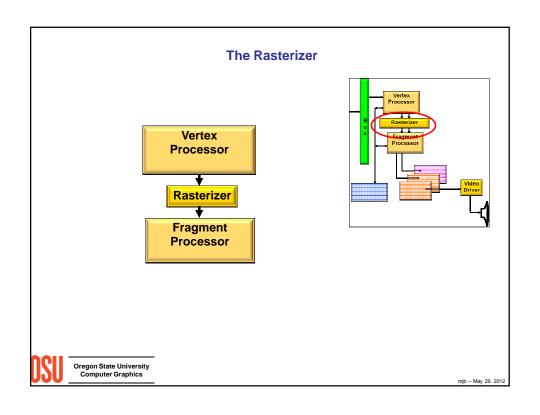

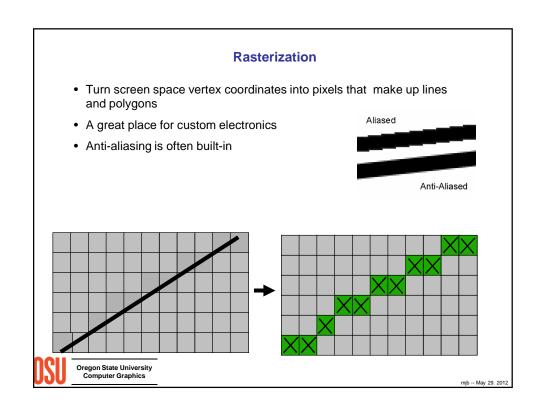

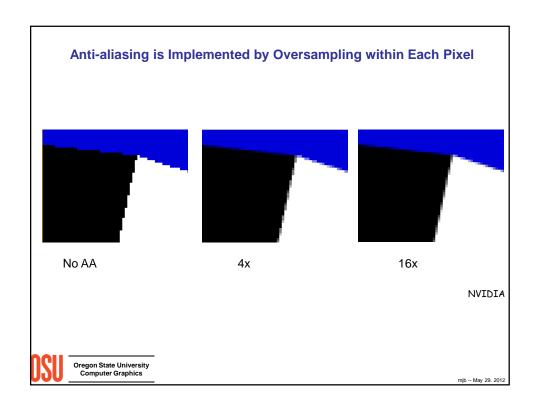

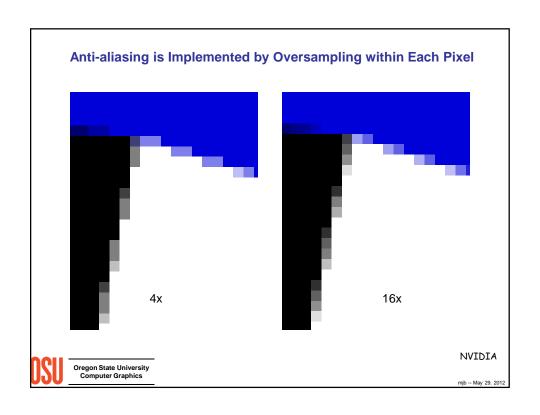

# Rasterizers Can Interpolate: • X and Y • Red-green-blue values • Alpha values • Intensities • Surface normals • Texture coordinates • Custom values given by the shaders

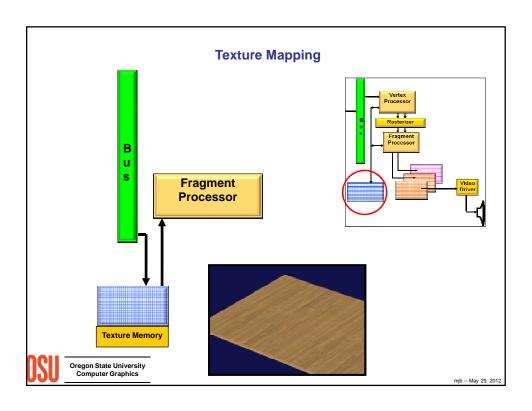

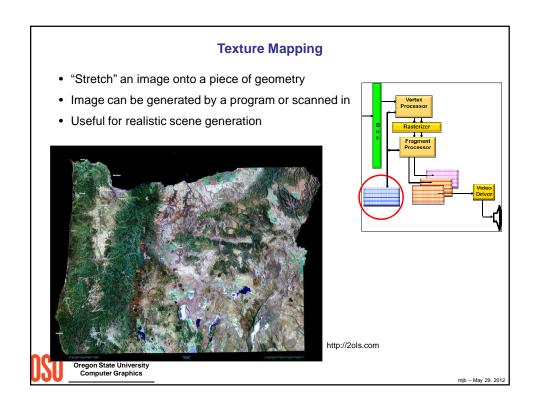

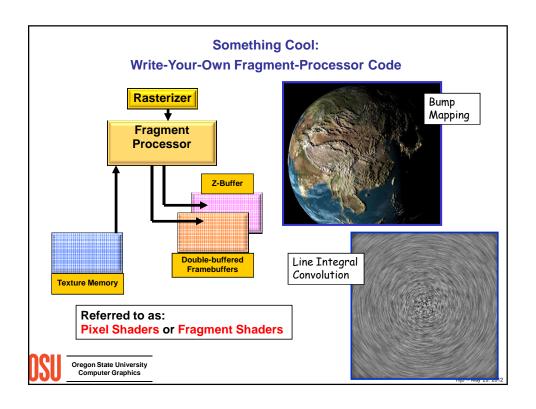

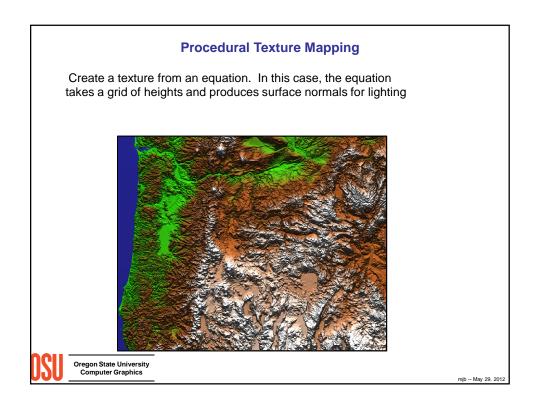

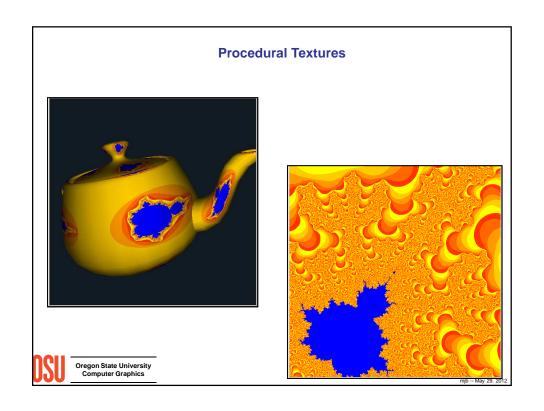

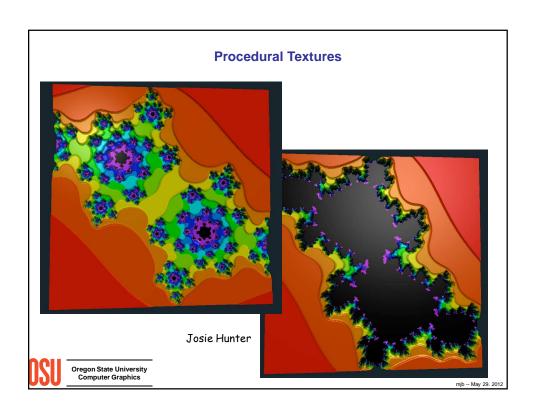

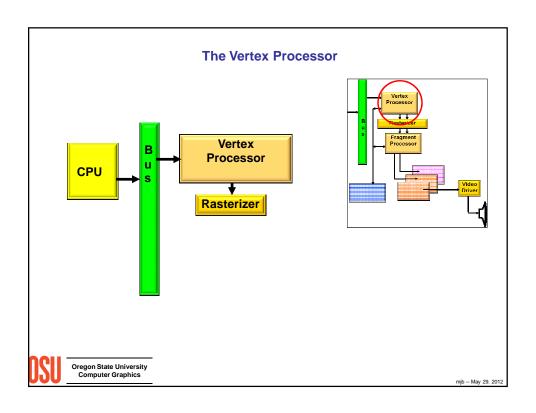

# Vertex Processor Coordinates enter in model units Coordinates leave in screen (pixel) units Another great place for custom electronics Oregon State University Computer Graphics Note: The processor of the processor of the pr

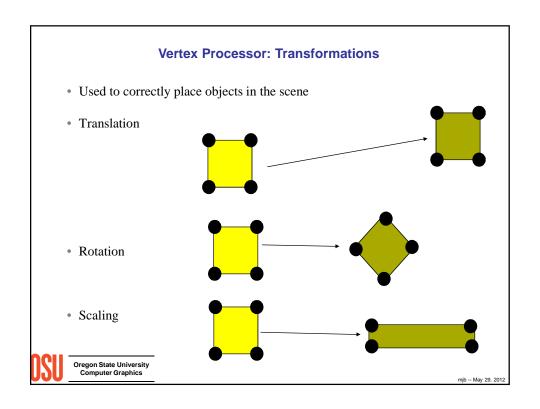

# Vertex Processor: Windowing and Clipping

- Declare which portion of the 3D universe you are interested in viewing
- This is called the *view volume*
- Clip away everything that is outside the viewing volume

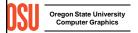

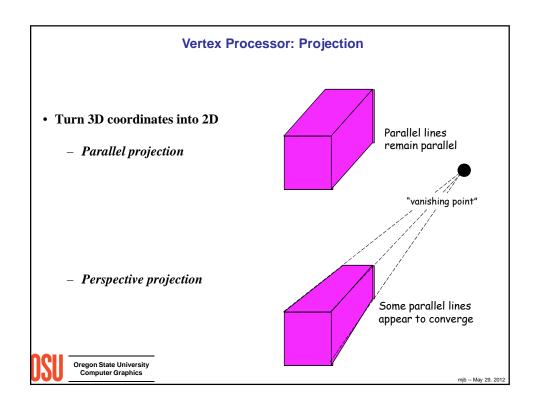

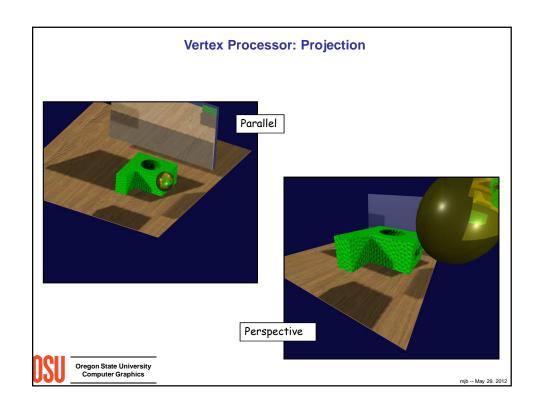

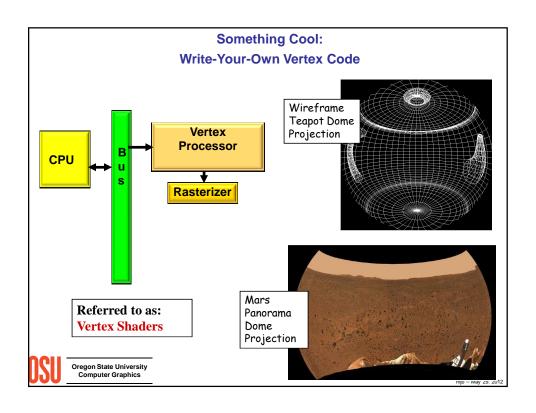

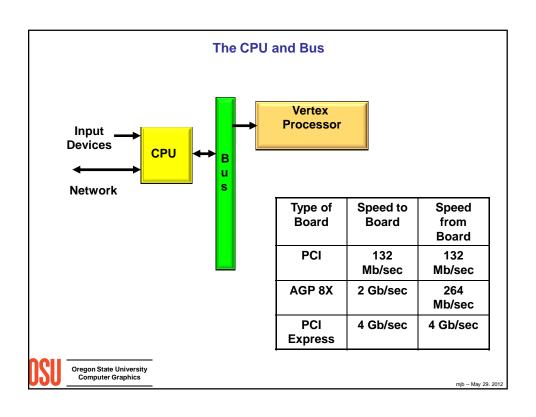

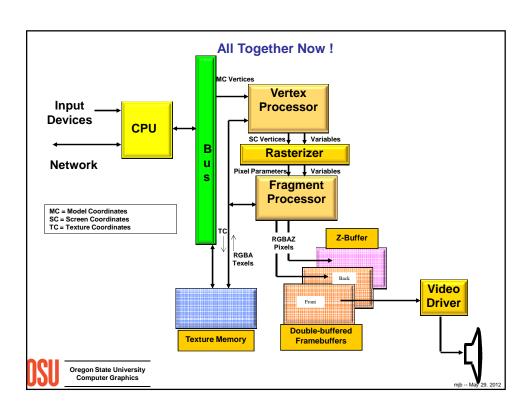

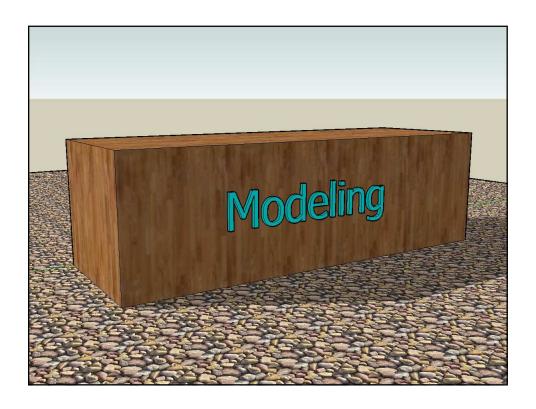

## What is a Model?

A is a model of B if A can be used to ask questions about B.

In computer graphics applications, what do we want to ask about B?

- What does B look like?
- How do I want to interact with (shape) B?
- Does B need to be a legal solid?
- How does B interact with its environment?
- What is B's surface area and volume?

These questions, and answers, control what type of geometric modeling you need to do

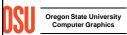

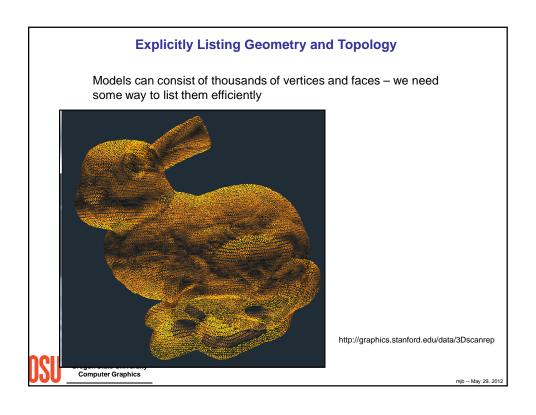

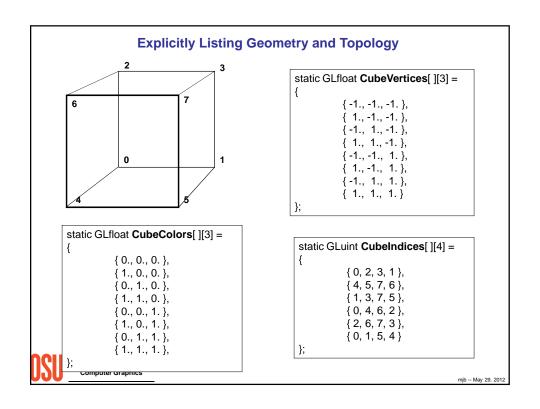

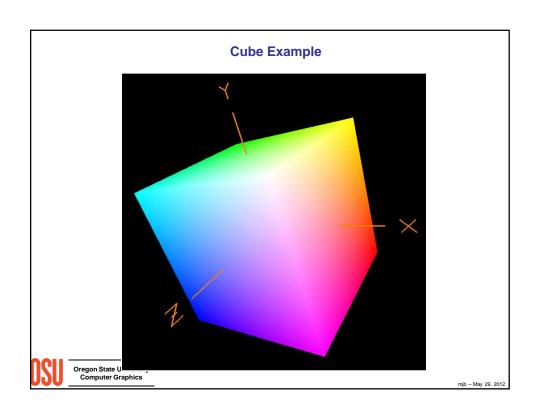

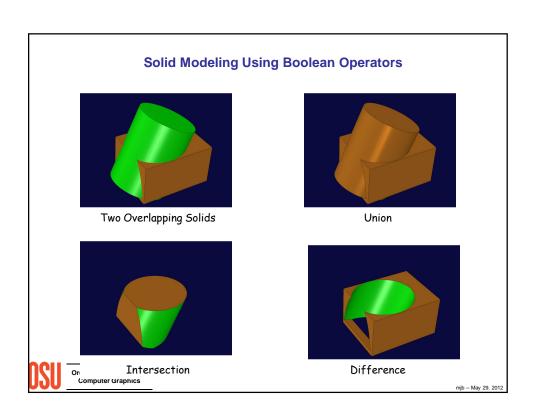

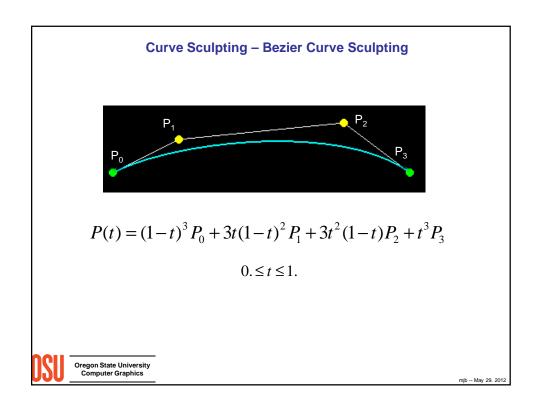

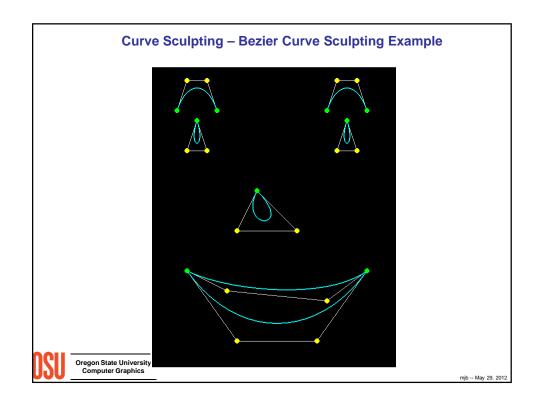

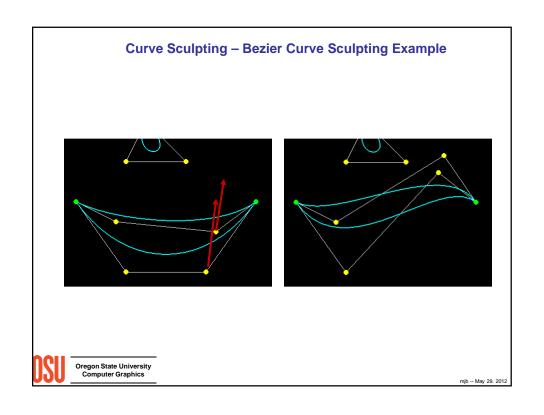

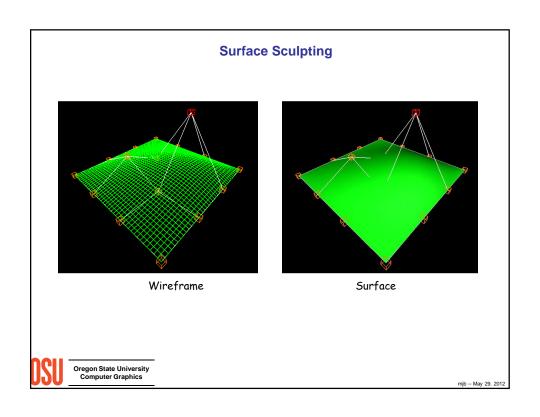

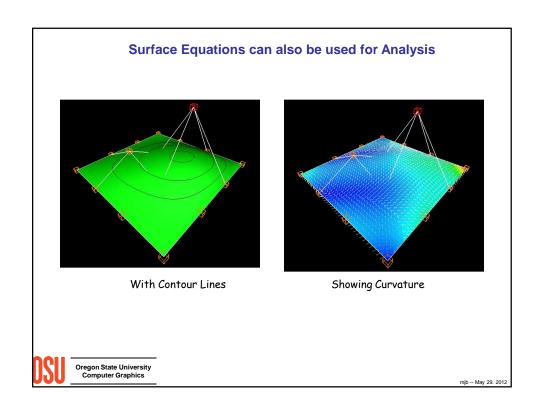

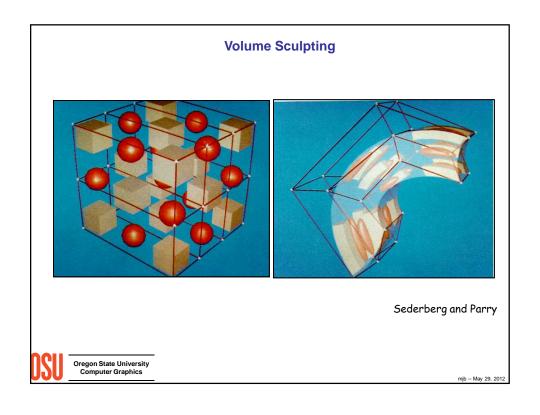

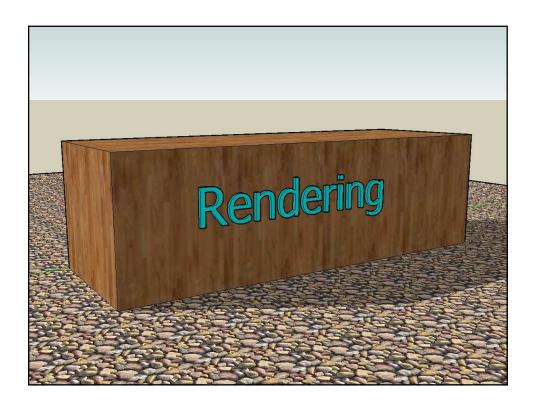

# Rendering

Rendering is the process of creating an image of a geometric model. Again, there are questions you need to ask:

- How realistic do I want this image to be?
- How much compute time do I have to create this image?
- Do I need to take into account lighting?
- Does the illumination need to be global or will local do?
- Do I need to take into account shadows?
- Do I need to take into account reflection and refraction?

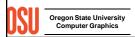

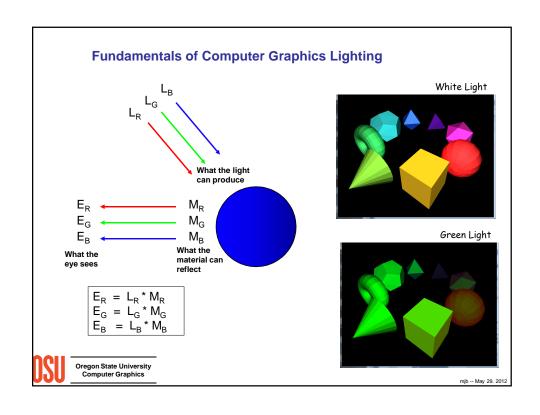

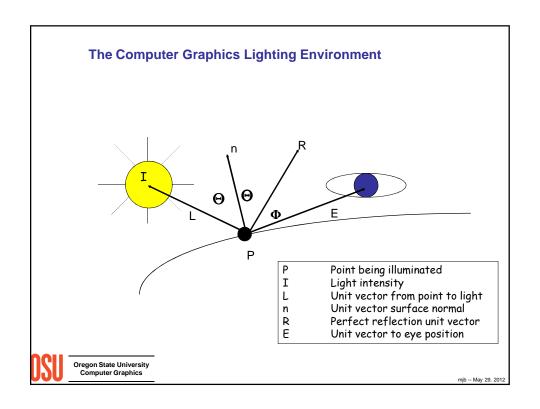

# Three Elements of Computer Graphics Lighting

1. Ambient = a constant Accounts for light bouncing "everywhere"

2. Diffuse =  $I^*cos\Theta$  Accounts for the angle between the incoming light and the surface normal

3. Specular =  $I^*cos^S\phi$  Accounts for the angle between the "perfect reflector" and the eye; also the exponent, S, accounts for surface shininess

Note that cos⊖ is just the dot product between unit vectors L and n

Note that  $\cos \phi$  is just the dot product between unit vectors R and E

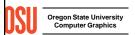

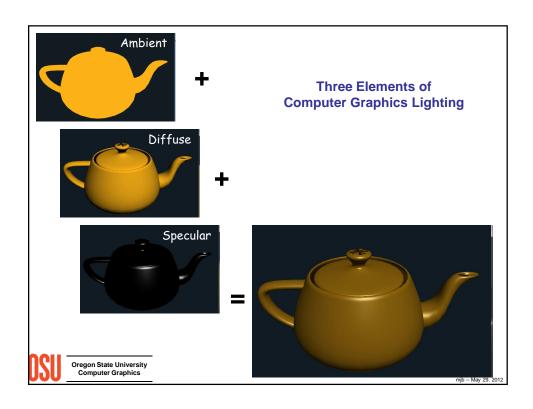

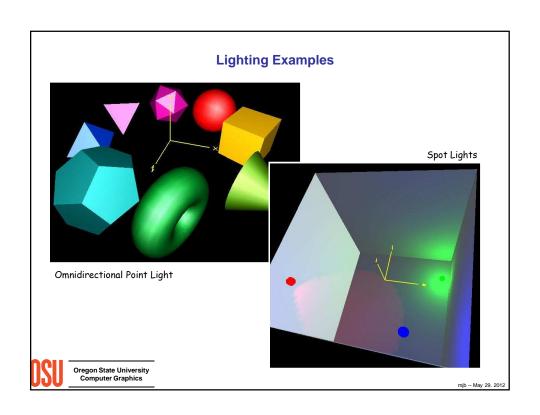

# **Two Types of Rendering**

- 1. Starts at the object
- 2. Starts at the eye

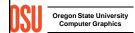

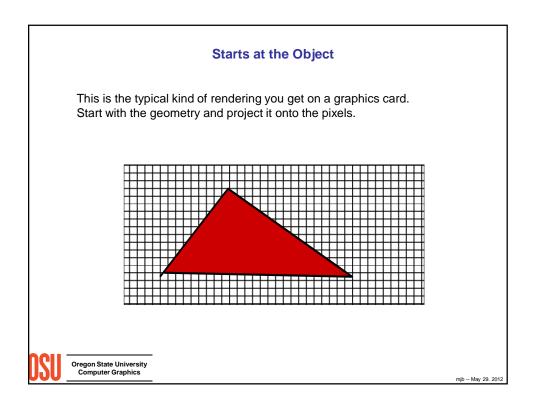

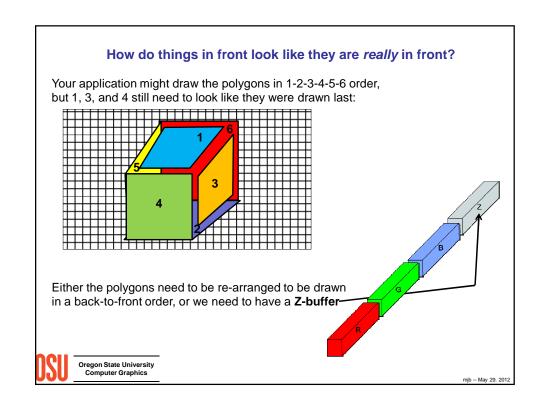

# **Another From-the-Object Method -- Radiosity**

Based on the idea that all surfaces gather light intensity from all other surfaces

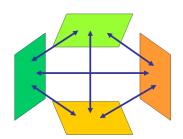

The fundamental radiosity equation is an energy balance that says:

"The light energy leaving surface *i* equals the amount of light energy generated by surface *i* plus surface *i*'s reflectivity times the amount of light energy arriving from all other surfaces"

$$B_i A_i = E_i A_i + \rho_i \sum_j B_j A_j F_{j \to i}$$

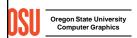

mjb -- May 29. 2012

#### The Radiosity Equation

$$B_i A_i = E_i A_i + \rho_i \sum_j B_j A_j F_{j \to i}$$

 $B_i$  is the light energy intensity shining from surface element i

 $A_i$  is the area of surface element i

 $E_i$  is the internally-generated light energy intensity for surface element i

 $\rho_i$  is surface element i's reflectivity

 $F_{j o i}$  is referred to as the Form Factor, or Shape Factor, and describes what percent of the energy leaving surface element j that arrives at surface element i

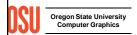

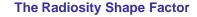

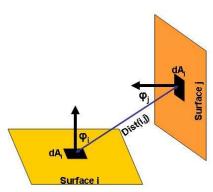

$$F_{j\to i} = \iint_{A_i} visibility(di, dj) \frac{\cos\Theta_i \cos\Theta_j}{\pi Dist(di, dj)^2} dA_j dA_i$$

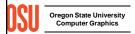

mjb -- May 29. 2012

# **The Radiosity Matrix Equation**

Expand 
$$B_i A_i = E_i A_i + \rho_i \sum_j B_j A_j F_{j \to i}$$

For each surface element, and re-arrange to solve for the surface intensities, the *B*'s:

$$\begin{bmatrix} 1 - \rho_1 F_{1 \to 1} & -\rho_1 F_{1 \to 2} & \bullet \bullet \bullet & -\rho_1 F_{1 \to N} \\ -\rho_2 F_{2 \to 1} & 1 - \rho_2 F_{2 \to 2} & \bullet \bullet \bullet & -\rho_2 F_{2 \to N} \\ \bullet \bullet \bullet & \bullet \bullet \bullet & \bullet \bullet \bullet \\ -\rho_N F_{N \to 1} & -\rho_N F_{N \to 2} & \bullet \bullet \bullet & 1 - \rho_N F_{N \to N} \end{bmatrix} \begin{bmatrix} B_1 \\ B_2 \\ \bullet \bullet \bullet \\ B_N \end{bmatrix} = \begin{bmatrix} E_1 \\ E_2 \\ \bullet \bullet \bullet \\ E_N \end{bmatrix}$$

This is a lot of equations!

Oregon State University Computer Graphics

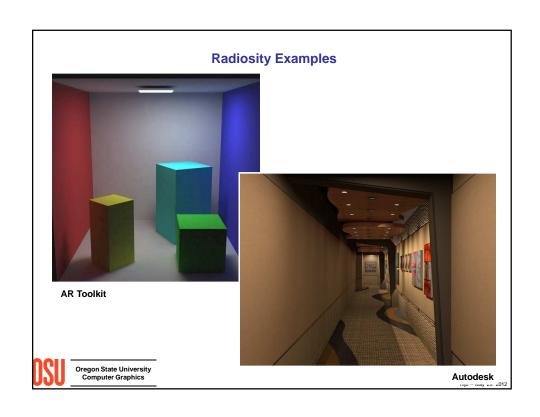

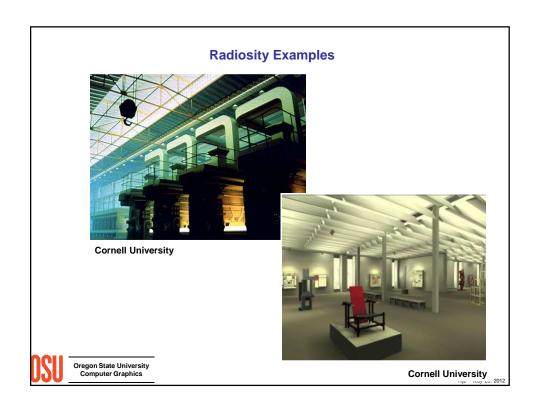

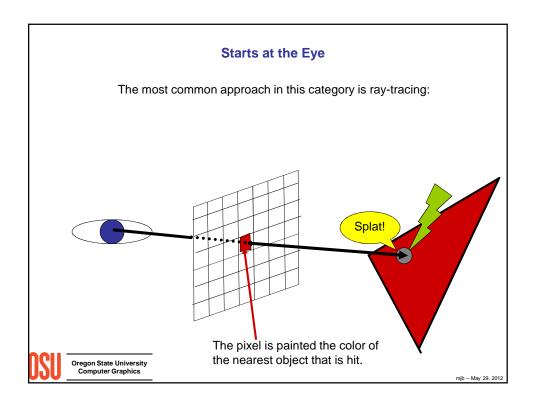

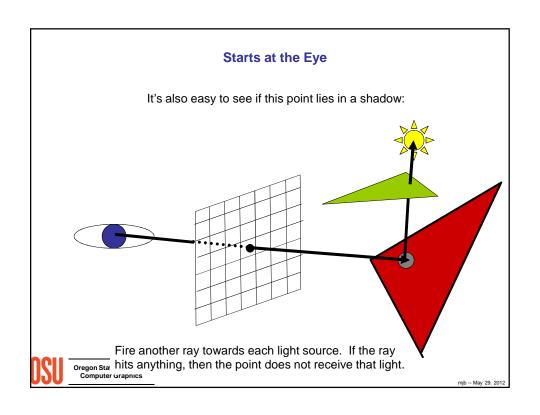

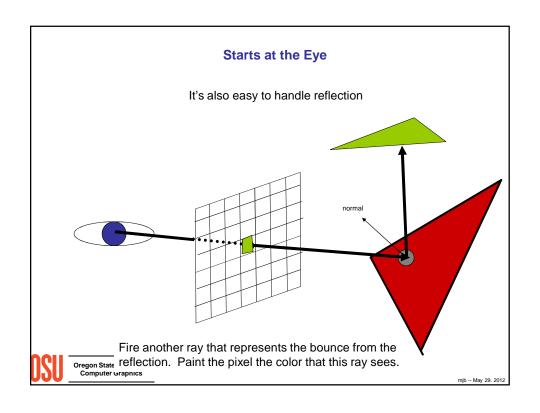

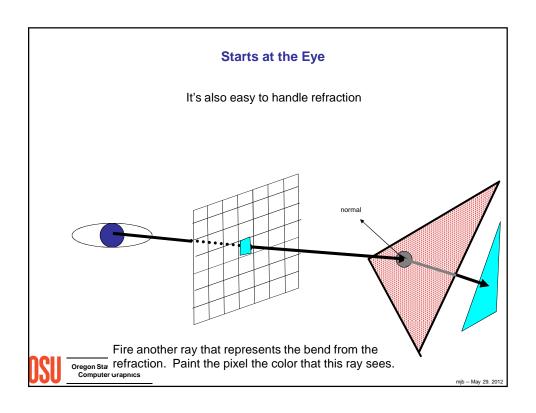

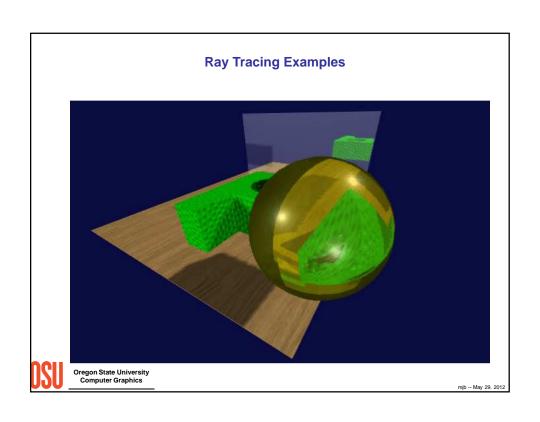

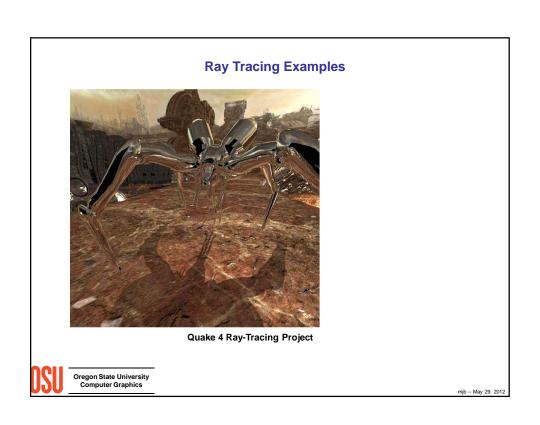

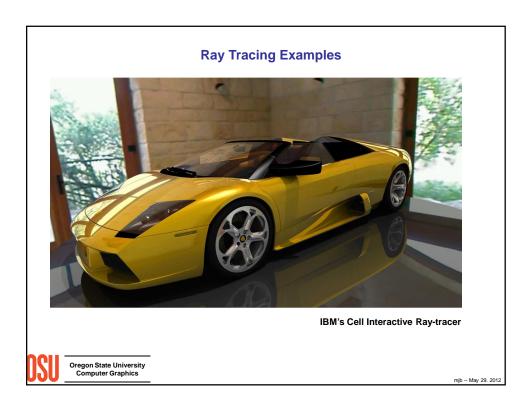

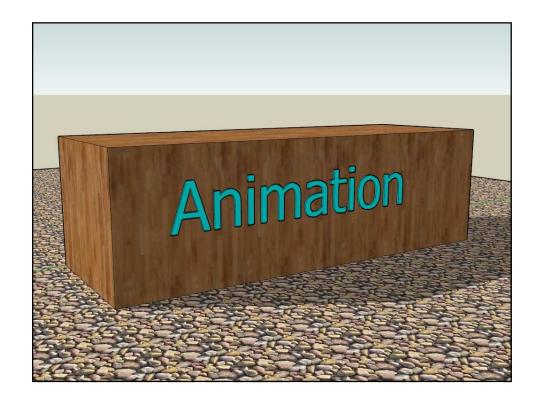

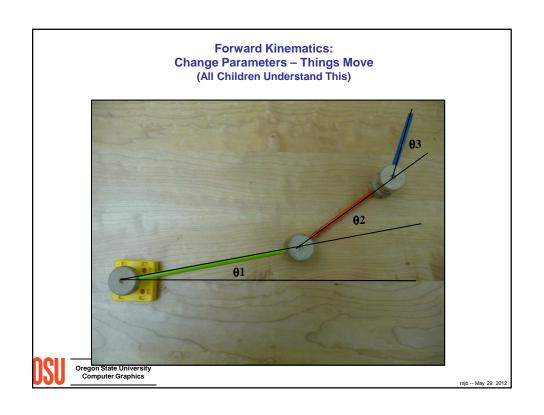

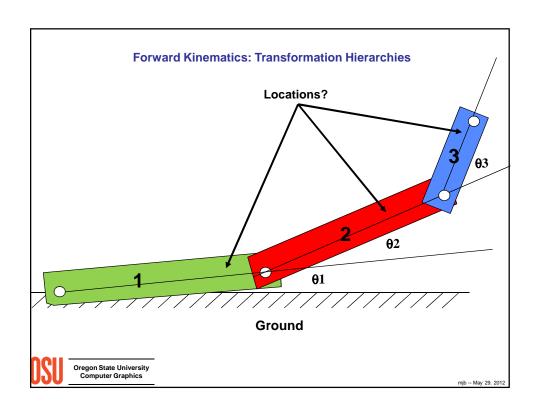

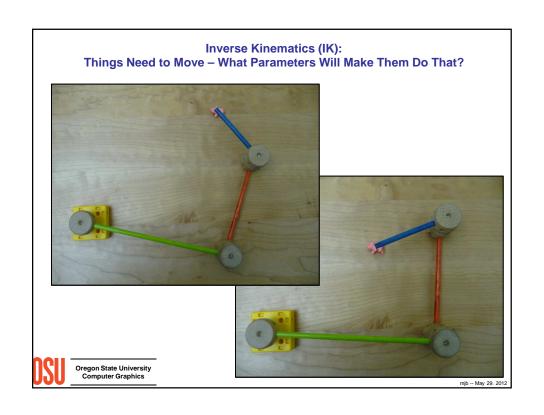

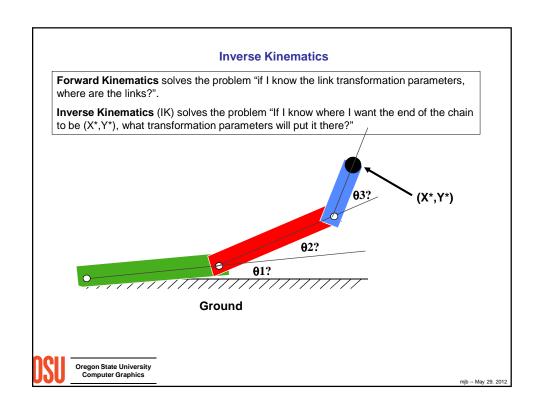

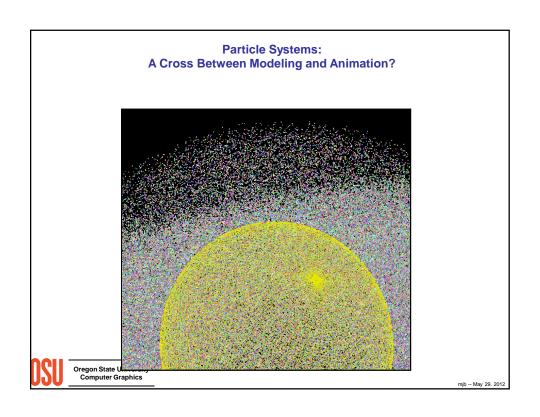

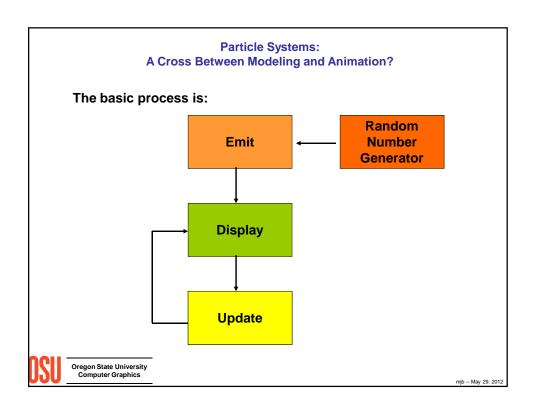

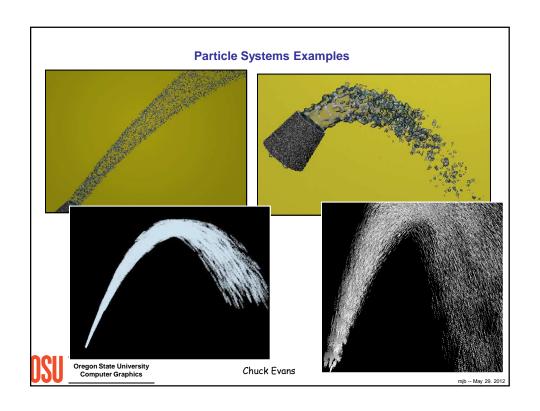

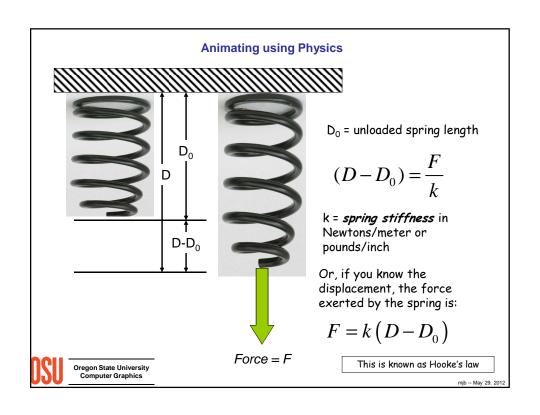

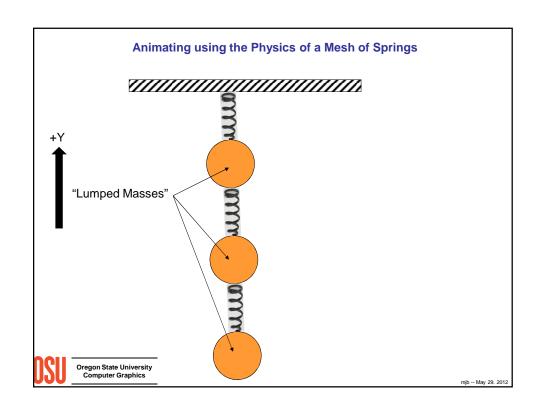

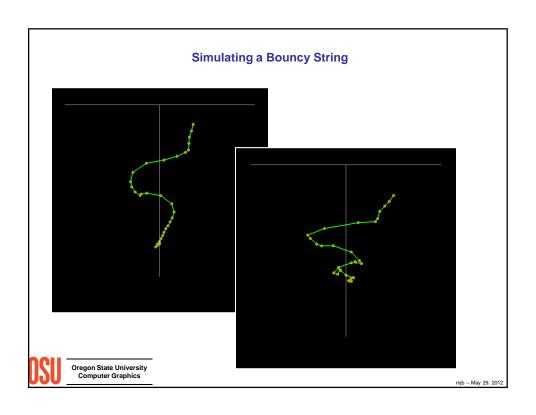

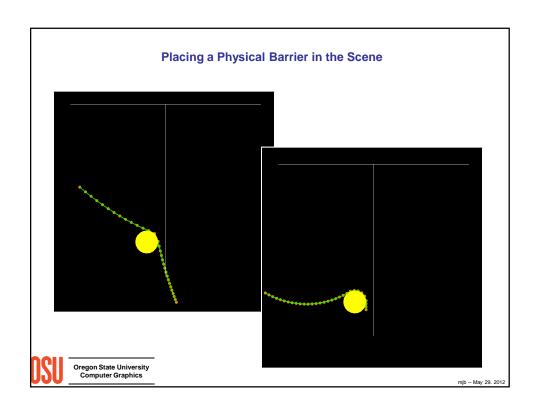

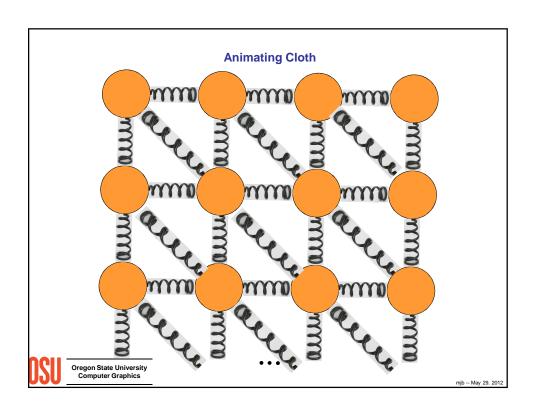

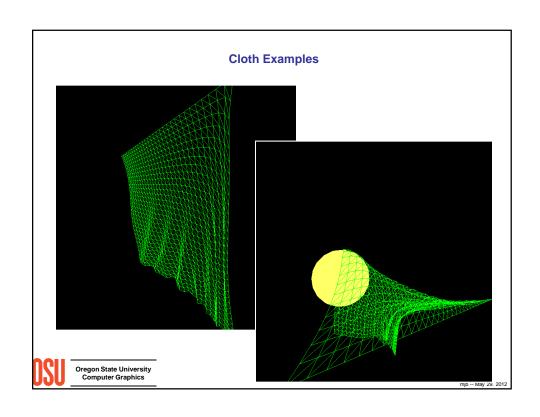

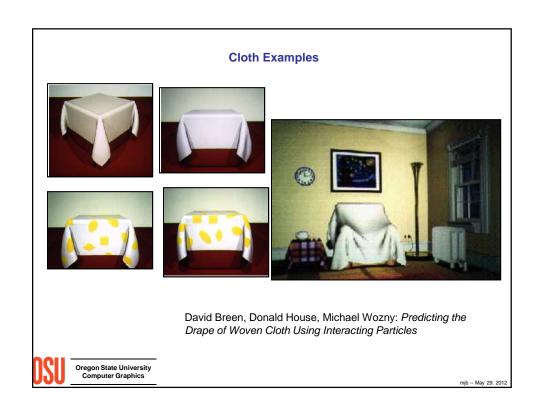

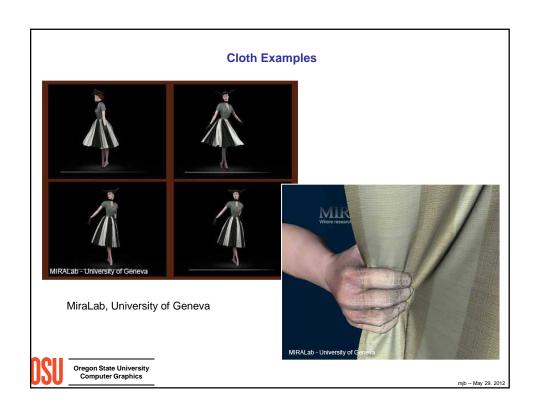

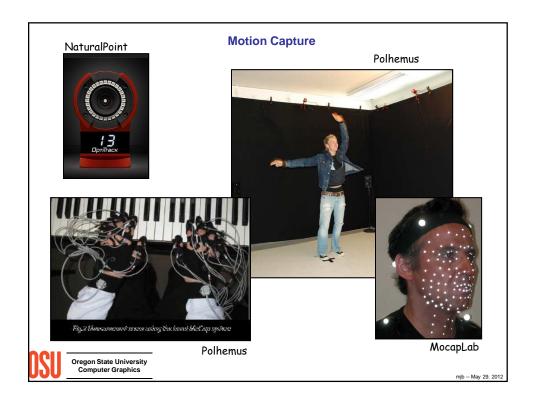

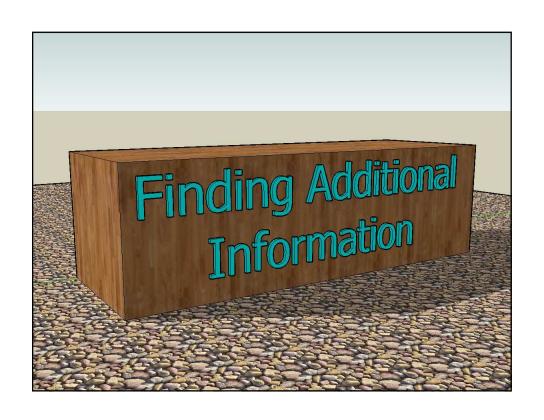

# Where to Find More Information about Computer Graphics and Related Topics

# Mike Bailey Oregon State University

#### 1. References

#### 1.1 General Computer Graphics

SIGGRAPH Online Bibliography Database:

http://www.siggraph.org/publications/bibliography

Edward Angel and Dave Shreiner, *Interactive Computer Graphics: A Top-down Approach with OpenGL*, 6<sup>th</sup> Edition, Addison-Wesley, 2011.

Francis Hill and Stephen Kelley, Computer Graphics Using OpenGL, 3<sup>rd</sup> Edition, Prentice Hall, 2006.

Steve Cunningham, Computer Graphics: Programming in OpenGL for Visual Communication, Prentice-Hall, 2007

Alan Watt, 3D Computer Graphics, 3rd Edition, Addison-Wesley, 2000.

Peter Shirley, Fundamentals of Computer Graphics, 2<sup>nd</sup> Edition, AK Peters, 2005.

Andrew Glassner, Graphics Gems, Academic Press, 1990.

James Arvo, Graphics Gems 2, Academic Press, 1991.

David Kirk, Graphics Gems 3, Academic Press, 1992.

Paul Heckbert, Graphics Gems 4, Academic Press, 1994.

Alan Paeth, Graphics Gems 5, Academic Press, 1995.

Jim Blinn, A Trip Down the Graphics Pipeline, Morgan Kaufmann, 1996.

Jim Blinn, Dirty Pixels, Morgan Kaufmann, 1998.

David Rogers, Procedural Elements for Computer Graphics, McGraw-Hill, 1997.

SIGGRAPH Conference Final program.

#### 1.2 Math and Geometry

Michael Mortenseon, Geometric Transformations for 3D Modeling, 2<sup>nd</sup> Edition, Industrial press, 2007.

Michael Mortenson, Geometric Modeling, John Wiley & Sons, 2006.

Eric Lengyel, Mathematics for 3D Game Programming and Computer Graphics, Charles River Media,

2002.

Jean Gallier, Curves and Surfaces in Geometric Modeling, Morgan Kaufmann, 2000.

Walter Taylor, The Geometry of Computer Graphics, Wadsworth & Brooks/Cole, 1992.

Gerald Farin, Curves and Surfaces for Computer Aided Geometric Design, 3<sup>rd</sup> Edition, Academic Press, 2001.

Gerald Farin and Dianne Hansford, The Geometry Toolbox for Graphics and Modeling, AK Peters, 1998.

Joe Warren and Henrik Weimer, Subdivision Methods for Geometric Design: A Constructive Approach, Morgan Kaufmann, 2001.

Barrett O'Neil, Elementary Differential Geometry, Academic Press, 1997.

Joseph O'Rourke, Computational Geometry in C, Cambridge University Press, 1996.

Christopher Hoffman, Geometric & Solid Modeling, Morgan Kaufmann, 1989.

I.D. Faux and M.J. Pratt, Computational Geometry for Design and Manufacture, Ellis-Horwood, 1979.

Eric Stollnitz, Tony DeRose, and David Salesin, Wavelets for Computer Graphics, Morgan-Kaufmann, 1996.

Ronen Barzel, Physically-Based Modeling for Computer Graphics, Academic Press, 1992.

David Rogers and J. Alan Adams, Mathematical Elements for Computer Graphics, McGraw-Hill, 1989.

John Snyder, Generative Modeling for Computer Graphics and Computer Aided Design, Academic Press, 1992.

#### 1.3 Scientific Visualization

John Dill, Rae Earnshaw, David Kasik, John Vince, and Pak Chung Wong, *Expanding the Frontiers of Visual Analytics and Visualization*, Springer, 2012.

Christopher Johnson and Charles Hansen, *The Visualization Handbook*, Elsevier Academic Press, 2005.

Klaus Engel, Markus Hadwiger, Joe Kniss, Christof Rezk-Salama, and Daniel Weiskopf, *Real-Time Volume Graphics*, A.K. Peters, 2006.

David Thompson, Jeff Braun, and Ray Ford, *OpenDX: Paths to Visualization*, Visualization and Imagery Solutions, Inc., 2001.

Chandrajit Bajaj, Data Visualization Techniques, John Wiley & Sons, 1999.

Min Chen, Arie Kaufman, and Roni Yagel, Volume Graphics, Springer-Verlag, 2000.

William Schroeder, Ken Martin, and Bill Lorensen, *The Visualization Toolkit*, 3<sup>rd</sup> Edition, Prentice-Hall, 2004.

Luis Ibanez and William Schroeder, *The ITK Software Guide: The Insight Segmentation and Registration Toolkit (version 1.4)*, Prentice-Hall, 2003.

Greg Nielson, Hans Hagen, and Heinrich Müller, Scientific Visualization: Overviews, Methodologies, Techniques, IEEE Computer Society Press, 1997.

Brand Fortner, *The Data Handbook: A Guide to Understanding the Organization and Visualization of Technical Data*, Spyglass, 1992.

William Kaufmann and Larry Smarr, Supercomputing and the Transformation of Science, Scientific American Library, 1993.

Robert Wolff and Larry Yaeger, Visualization of Natural Phenomena, Springer-Verlag, 1993.

Peter Keller and Mary Keller, Visual Cues: Practical Data Visualization, IEEE Press, 1993.

#### 1.4 Shaders

Mike Bailey and Steve Cunningham, *Computer Graphics Shaders: Theory and Practice*, Second Edition, CRC Press, 2011.

Randi Rost, Bill Licea-Kane, Dan Ginsburg, John Kessenich, Barthold Lichtenbelt, Hugh Malan, and Mike Weiblen, *OpenGL Shading Language*, Addison-Wesley, 2009. (3<sup>rd</sup> Edition)

Steve Upstill, The RenderMan Companion, Addison-Wesley, 1990.

Tony Apodaca and Larry Gritz, Advanced RenderMan: Creating CGI for Motion Pictures, Morgan Kaufmann, 1999.

Saty Raghavachary, Rendering for Beginners: Image Synthesis using RenderMan, Focal Press, 2005.

Randima Fernando, GPU Gems, NVIDIA, 2004.

Matt Pharr, Randima Fernando, GPU Gems 2, NVIDIA, 2005.

Hubert Nguyen, GPU Gems 3, NVIDIA, 2007.

http://www.clockworkcoders.com/oglsl

#### 1.5 Gaming

http://gamedeveloper.texterity.com/gamedeveloper/fall2011cg#pg1

Jesse Schell, *The Art of Game Design*, Morgan-Kaufmann, 2008.

David Hodgson, Bryan Stratten, and Alice Rush, *Paid to Play: An Insider's Guide to Video Game Careers*, Prima, 2006.

Alan Watt and Fabio Policarpo, *Advanced Game Development with Programmable Graphics Hardware*, AK Peters, 2005.

Jacob Habgood and Mark Overmars, The Game Maker's Apprentice, Apress, 2006.

David Eberly, 3D Game Engine Design: A Practical Approach to Real-Time Computer Graphics, Morgan Kaufmann, 2006.

Alan Watt and Fabio Policarpo, 3D Games: Real-time Rendering and Software Technology, Addison-Wesley, 2001.

Eric Lengyel, Mathematics for 3D Game Programming and Computer Graphics, Charles River Media, 2002.

David Bourg, *Physics for Game Developers*, O'Reilly and Associates, 2002.

Munlo Coutinho, Dynamic Simulations of Multibody Systems, Springer Verlag, 2001.

Mark DeLoura, Game Programming Gems, Charles River Media, 2000.

Mark DeLoura, Game Programming Gems 2, Charles River Media, 2001.

Dante Treglia, Game Programming Gems 3, Charles River Media, 2002.

Andrew Kimse, Game Programming Gems 4, Charles River Media, 2004.

Kim Pallister, Game Programming Gems 5, Charles River Media, 2005.

Mike Dickheiser, Game Programming Gems 6, Charles River Media, 2006.

Scott Jacobs, Game Programming Gems 7, Charles River Media, 2008.

Adam Lake, Game Programming Gems 8, Charles River Media, 2010.

http://www.gamedev.net

http://www.gamasutra.net

http://www.yoyogame.com

#### 1.6 Color and Perception

Maureen Stone, A Field Guide to Digital Color, AK Peters, 2003.

Roy Hall, Illumination and Color in Computer Generated Imagery, Springer-Verlag, 1989.

David Travis, Effective Color Displays, Academic Press, 1991.

L.G. Thorell and W.J. Smith, Using Computer Color Effectively, Prentice Hall, 1990.

Edward Tufte, The Visual Display of Quantitative Information, Graphics Press, 1983.

Edward Tufte, Envisioning Information, Graphics Press, 1990.

Edward Tufte, Visual Explanations, Graphics Press, 1997.

Edward Tufte, Beautiful Evidence, Graphics Press, 2006.

Howard Resnikoff, *The Illusion of Reality*, Springer-Verlag, 1989.

#### 1.7 Rendering

Andrew Glassner, Principles of Digital Image Synthesis, Morgan Kaufmann, 1995.

Michael Cohen and John Wallace, Radiosity and Realistic Image Synthesis, Morgan-Kaufmann, 1993.

Andrew Glassner, An Introduction to Ray Tracing, Academic Press, 1989.

Rosalee Wolfe, 3D Graphics: A Visual Approach, Oxford Press, 1999.

Ken Joy et al, *Image Synthesis*, IEEE Computer Society Press, 1988.

#### 1.8 Images

David Ebert et al, *Texturing and Modeling*, 2<sup>nd</sup> Edition, Academic Press, 1998.

Alan Watt and Fabio Policarpo, *The Computer Image*, Addison-Wesley, 1998.

Ron Brinkman, The Art and Science of Digital Compositing, Morgan Kaufmann, 1999.

John Miano, Compressed Image File Formats, Addison-Wesley, 1999.

### 1.9 Animation

Alan Watt and Mark Watt, Advanced Animation and Rendering Techniques, Addison-Wesley, 1998.

Nadia Magnenat Thalmann and Daniel Thalmann, Interactive Computer Animation, Prentice-Hall, 1996.

Philip Hayward and Tana Wollen, Future Visions: New Technologies of the Screen, Indiana University Press, 1993.

# 1.10 Virtual Reality

John Vince, Virtual Reality Systems, Addison-Wesley, 1995.

#### 1.11 Web

Don Brutzman and Leonard Daly, X3D: Extensible 3D Graphics for Web Authors, Morgan Kaufmann, 2007

Rémi Arnaud and Mark Barnes, Collada - Sailing the Gulf of 3D Digital Content Creation, AK Peters, 2006

Gene Davis, Learning Java Bindings for OpenGL (JOGL), AuthorHouse, 2004.

Andrea Ames, David Nadeau, John Moreland, The VRML 2.0 Sourcebook, John Wiley & Sons, 1997.

Bruce Eckel, Thinking in Java, Prentice-Hall, 1998.

David Flanagan, Java in a Nutshell, O'Reilly & Associates, 5<sup>th</sup> edition, 2005.

David Flanagan, Java Examples in a Nutshell, O'Reilly & Associates, 3<sup>rd</sup> edition, 2004.

Rasmus Lerdorf and Kevin Tatroe, *Programming PHP*, O'Reilly, 2002.

Yukihiro Matsumoto, Ruby in a Nutshell, O'Reilly, 2003.

#### 1.12 Stereographics

David McAllister, Stereo Computer Graphics and Other True 3D Technologies, Princeton University Press, 1993.

Lenny Lipton, *The CrystalEyes Handbook*, StereoGraphics Corporation, 1991.

Shab Levy, Stereoscopic Imaging: A Practical Guide, Gravitram Creations, 2008.

# 1.13 Graphics Miscellaneous

OpenGL 3.0 Programming Guide, Addison-Wesley, 2009 (7th edition). (Eighth Edition coming?)

Aaftab Munshi, Dan Ginsburg, and Dave Shreiner, OpenGL ES 2.0, Addison-Wesley, 2008.

Tom McReynolds and David Blythe, *Advanced Graphics Programming Using OpenGL*, Morgan Kaufmann, 2005.

Edward Angel, OpenGL: A Primer, Addison-Wesley, 2009.

Andrew Glassner, Recreational Computer Graphics, Morgan Kaufmann, 1999.

Anne Spalter, *The Computer in the Visual Arts*, Addison-Wesley, 1999.

Jef Raskin, *The Humane Interface*, Addison-Wesley, 2000.

Ben Shneiderman, Designing the User Interface, Addison-Wesley, 1997.

Clark Dodsworth, Digital Illusion, Addison-Wesley, 1997.

Isaac Victor Kerlow, The Art of 3-D: Computer Animation and Imaging, 2000.

Isaac Victor Kerlow and Judson Rosebush, Computer Graphics for Designers and Artists, Van Nostrand Reinhold, 1986.

Mehmed Kantardzic, Data Mining: Concepts, Models, Methods, and Algorithms, Wiley, 2003.

William Press, Saul Teukolsky, William Vetterling, and Brian Flannery, Numerical Recipes in C,

Cambridge University Press, 1997.

James Skakoon and W. J. King, The Unwritten Laws of Engineering, ASME Press, 2001.

#### 1.14 Software Engineering

Shari Lawrence Pfleeger and Joanne Atlee, *Software Engineering Theory and Practice*, Prentice Hall, 2006.

Tom Demarco and Timothy Lister, Waltzing with Bears, Dorset House Publishing, 2003.

Erich Gamma, Richard Helm, Ralph Johnson, and John M. Vlissides, *Design Patterns: Elements of Reusable Object-Oriented Software*, Addison-Wesley, 1994.

#### 1.15 Parallel Programming

Peter Pacheco, An Introduction to Parallel Programming, Morgan-Kaufmann, 2011.

Aaftah Munshi, Benedict Gaster, Timothy Mattson, James Fung, and Dan Ginsburg, *OpenCL Programming Guide* Addison-Wesley, 2012.

Benedict Gaster, Lee Howes, David Kaeli, Perhaad Mistry, and Dana Schaa, *Heterogeneous Computing with OpenCL*, Morgan-Kaufmann, 2012.

Wen-mei Hwu, GPU Computing Gems I, Morgan-Kaufmann, 2011.

Wen-mei Hwu, GPU Computing Gems II, Morgan-Kaufmann, 2011.

David Kirk, Wen-mei Hwu, *Programming Massively Parallel Processors: A Hands-on Approach*, Morgan-Kaufmann, 2010.

Maurice Herlihy and Nir Shavit, *The Art of Multiprocessor Programming*, Morgan Kaufmann, 2008.

James Reinders, *Intel Threading Building Blocks*, O'Reilly, 2007.

Rohit Chandra, Leonardo Dagun, Dave Kohr, Dror Maydan, Jeff McDonald, Ramesh Menon, *Parallel Programming in OpenMP*, Morgan Kaufmann, 2001.

Bradford Nichols, Dick Buttlar, and Jacqueline Proudx Farrell, *Pthreads Programming*, O'Reilly, 1998.

Ian Foster, Designing and Building Parallel Programs, Addison-Wesley, 1995.

#### 2. Periodicals

```
Computer Graphics and Applications: published by IEEE (http://www.computer.org, 714-821-8380)
```

```
Computer Graphics World: published by Pennwell (http://www.cgw.com, 603-891-0123)
```

```
Journal of Graphics, GPU, and Game Tools: published by A.K. Peters (http://www_akpeters.com, 617-235-2210)
```

# Game Developer: published by CMP Media

(http://www gdmag.com, 415-905-2200) (Once a year publishes the *Game Career Guide*.)

### Computer Graphics Quarterly: published by ACM SIGGRAPH

(http://www.siggraph.org, 212-869-7440)

# Computer Graphics Forum:, published by Eurographics (http://www.eg.org/EG/Publications/CGF)

# Computers & Graphics, published by Elsevier (http://www.elsevier.com/locate/cag)

# Transactions on Visualization and Computer Graphics: published by IEEE (http://www.computer.org, 714-821-8380)

#### Transactions on Graphics: published by ACM

(http://www.acm.org, 212-869-7440)

#### Cinefex

(http://www.cinefex.com, 951-781-1917)

# 3. Professional organizations

ACM ......Association for Computing Machinery http://www.acm.org 212-869-7440

# SIGGRAPH .....ACM Special Interest Group on Computer Graphics http://www.siggraph.org

212-869-7440

# SIGCHI.....ACM Special Interest Group on Computer-Human Interfaces http://www.acm.org/sigchi 212-869-7440

# SIGHPC ......ACM Special Interest Group on High-Performance Computing http://sighpc.org 212-869-7440

# EuroGraphics ... European Association for Computer Graphics

http://www.eg.org Fax: +41-22-757-0318

IEEE.....Institute of Electrical and Electronic Engineers

http://www.computer.org 202-371-0101

IGDA .....International Game Developers Association

http://www.igda.org

856-423-2990

NAB ......National Association of Broadcasters

http://www.nab.org 800-521-8624

ASME ......American Society of Mechanical Engineers

http://www.asme.org

800-THE-ASME

#### 4. Upcoming Conferences

#### ACM SIGGRAPH:

2012: Los Angeles, CA – August 5-9 2013: Anaheim, CA – July 21-25 2014: Vancouver, BC – August 10-14 http://www.siggraph.org/s2012 http://www.siggraph.org/s2013 http://www.siggraph.org/s2014

#### ACM SIGGRAPH Asia:

2012: Singapore – November 28-December 1 http://www.siggraph.org/asia2012

#### ACM SIGCHI:

2013: Paris, France – April 27 - May 2 http://www.sigchi.org

SC: International Conference for High Performance Computing, Networking, Storage, and Analysis:

2012: Salt Lake City, UT -- November 10-16

http://www.supercomputing.org

# **IEEE Visualization:**

2012: Seattle, WA – October 14-19 http://visweek.org

# Eurographics

2013: Girona, Spain – May 6-10 http://eg2013.udg.edu/

#### Game Developers Conference:

2013: San Francisco, CA – March 25 - 29

http://www.gdconf.com

#### E3Expo

2012: Los Angeles, CA – June 7-9

```
http://www.e3expo.com
```

# PAX (Penny Arcade Expo)

2012: Seattle, WA- August 31 – September 2

http://www.paxsite.com

ASME International Design Engineering Technical Conferences (includes the Computers and Information in Engineering conference):

2012: Chicago, IL – August 12-15

http://www.asmeconferences.org/idetc2012

# National Association of Broadcasters (NAB):

2013: Las Vegas, NV – April 6-11

http://www.nab.org

# 5. Graphics Performance Characterization

The GPC web site tabulates graphics display speeds for a variety of vendors' workstation products. To get the information, visit:

http://www.spec.org/benchmarks.html#gwpg